## **Issues**

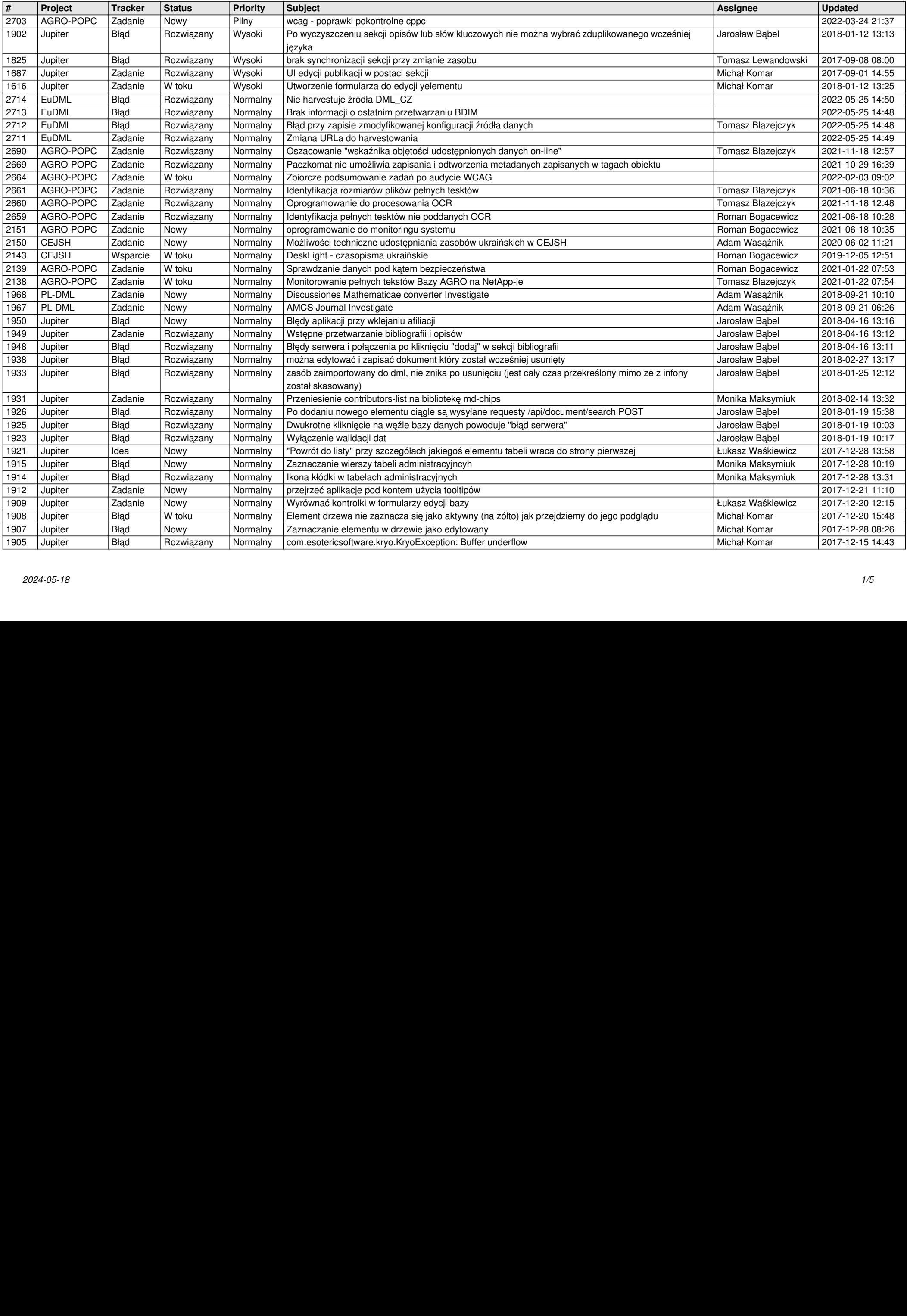

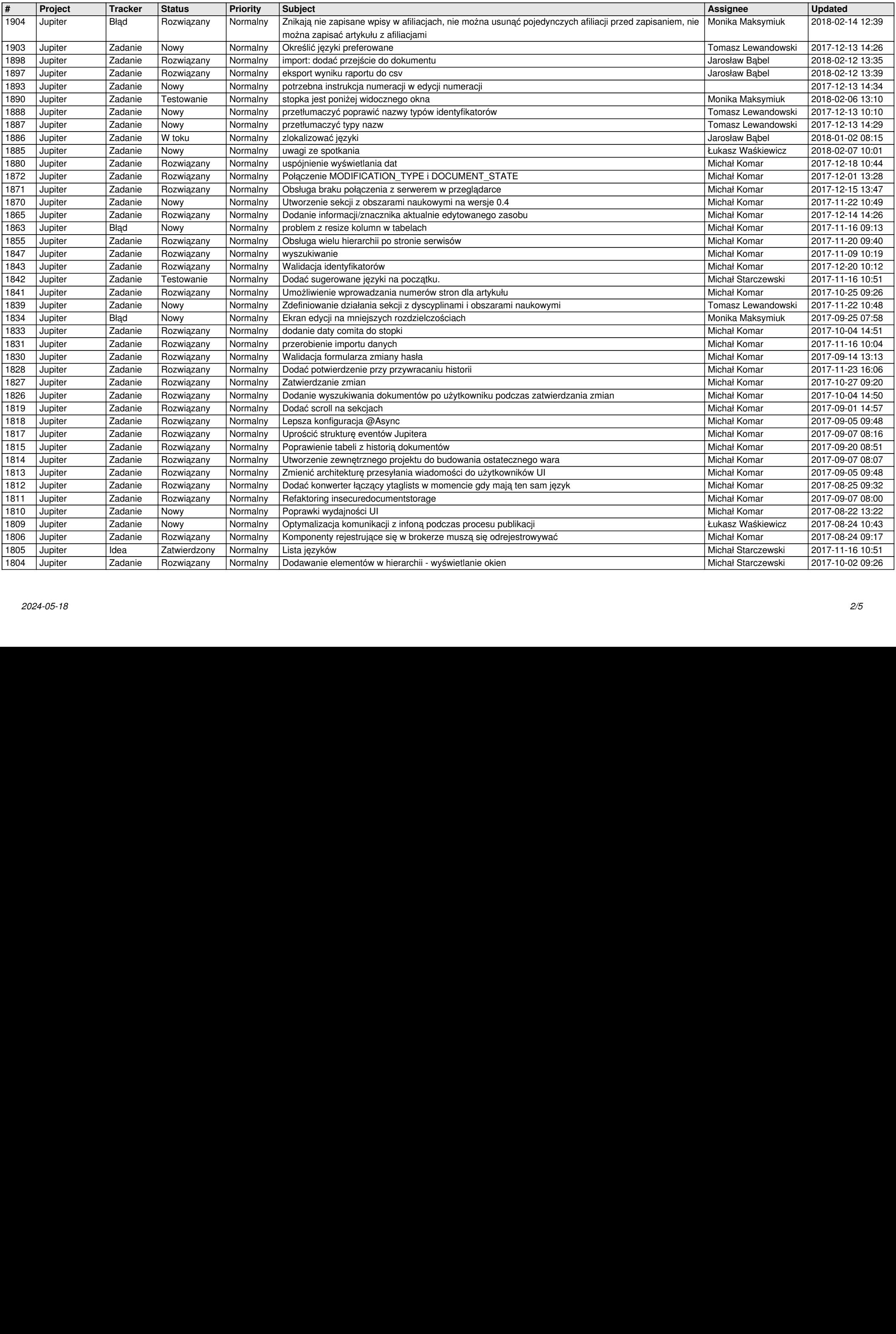

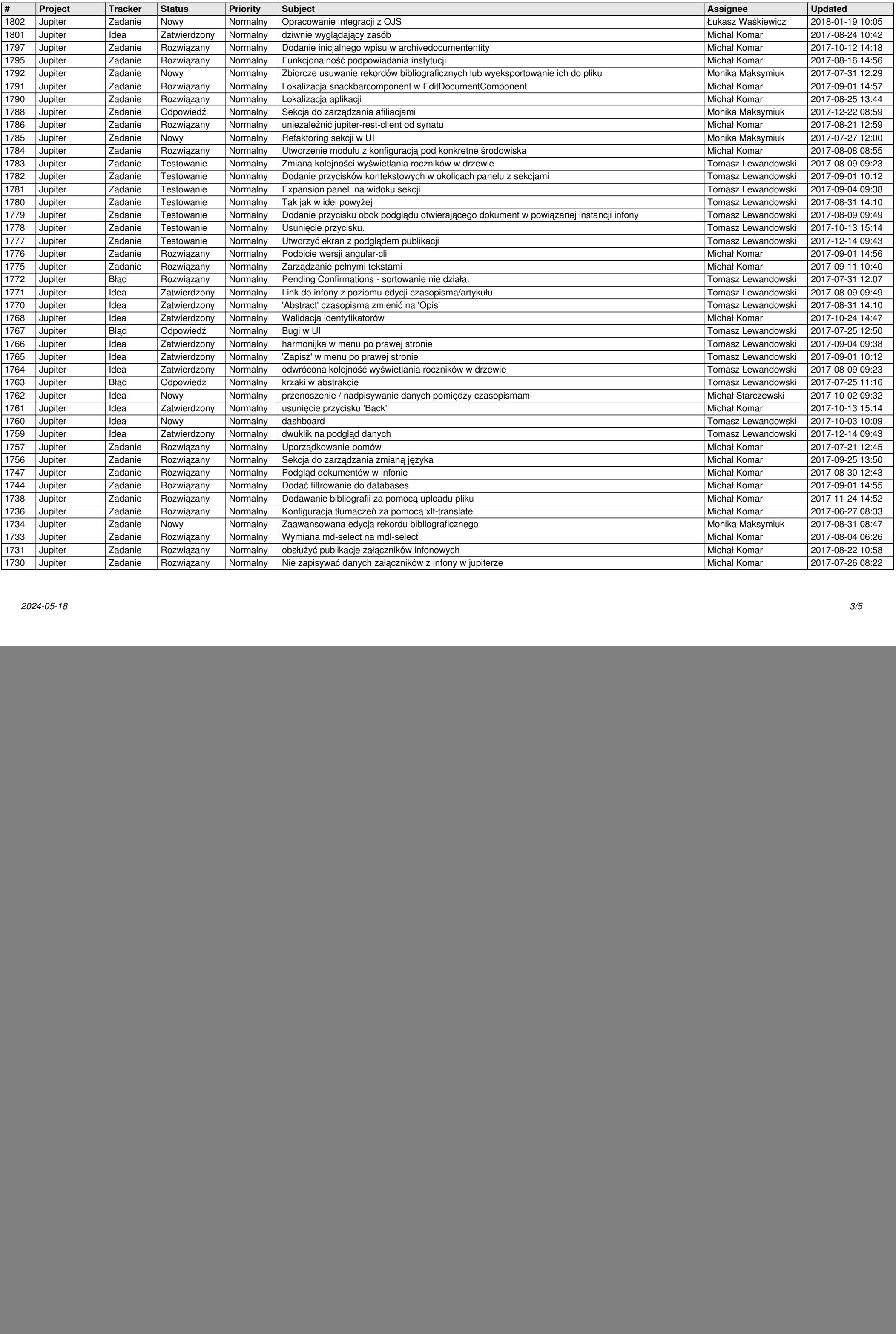

![](_page_3_Picture_854.jpeg)

![](_page_4_Picture_77.jpeg)